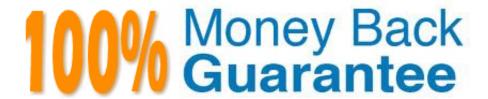

Vendor: SAP

Exam Code: C\_S4FCF\_2021

**Exam Name:** SAP Certified Application Associate - Central Finance in SAP S/4HANA (SAP S/4HANA 2021)

Version: Demo

# **QUESTION 1**

Which of the following statements describes EC-PCA replication with Central Finance? Note: There are 2 correct answers to this question.

- A. EC-PCA documents are replicated to the leading ledger 0L.
- B. Central Finance Mapping logic is applicable to EC-PCA document replication.
- C. EC-PCA document replication does not cover postings done by transaction 1KEL.
- D. Error Resolution for EC-PCA is carried out using Application Interface Framework.

Correct Answer: AB

## **QUESTION 2**

Which entities are contained in an initial load group? Note: There are 2 correct answers to this question.

- A. Profit center
- B. Controlling area
- C. Logical system
- D. Company codes

Correct Answer: CD

#### **QUESTION 3**

Which functions are available in Central Finance to validate the system setup before initial load? Note: There are 3 correct answers to this question.

- A. Smoke test functionality for CO secondary postings
- B. Smoke test functionality for Cost Objects (AUFK)
- C. Simulation of postings for AVL
- D. Simulation of postings for FI/CO documents
- E. Simulation of mapping for WBS

Correct Answer: ABD

# QUESTION 4

What is the purpose of a change request in SAP Master Data Governance? Note: There are 2 correct answers to this

question.

- A. It acts as a container for new and changed master data.
- B. It transports changed customizing settings.
- C. It replicates master data to maintenance systems.
- D. It defines and controls the process flow according to the defined change request type.

Correct Answer: AC

## **QUESTION 5**

Which activities must you perform in the source system? Note: There are 3 correct answers to this question.

- A. Maintain the initial load scope.
- B. Assign authorizations for an RFC user.
- C. Configure decimal places for currencies.
- D. Carry forward balances.
- E. Activate central finance business function.

Correct Answer: ABC

## **QUESTION 6**

What is the recommended naming convention when you define a logical system name in Central Finance?

A. System ID; "CLNT"; client number

B. "CLNT"; client number; system ID

C. System ID; "CLNT"; company code

D. System ID; company code; client number

Correct Answer: A

#### **QUESTION 7**

You want to maintain the mapping of the cost object internal order. In which system do you maintain the mapping?

- A. Source system
- B. SAP Landscape Transformation (SLT)
- C. Central Finance system

D. SAP Master Data Governance system

Correct Answer: C

## **QUESTION 8**

The Margin Analysis (previously known as Profitability Analysis) in the universal journal is based on which document?

- A. Sales document
- B. Accounting document
- C. Profit center accounting document
- D. Costing-based CO-PA document

Correct Answer: B

# **QUESTION 9**

What does the classic Profit Center Accounting (EC-PCA) simul-ation tool do? Note: There are 2 correct answers to this question.

- A. Creates mapping entries
- B. Carries out data mapping checks
- C. Checks posting logic
- D. Posts actual data in the target system

Correct Answer: BC

# **QUESTION 10**

You want to maintain the master data of a cost object that has already been replicated to the Central Finance system. In which system is this performed?

- A. Source system
- B. Target system
- C. SAP Master Data Governance system
- D. SAP Landscape Transformation (SLT)

Correct Answer: BC

## **QUESTION 11**

Which of the following Central Finance interfaces are available for data replication from an SAP source system? Note: There are 3 correct answers to this question.

- A. Material cost estimates
- B. WBS elements
- C. Cost objects
- D. Activity rates
- E. Master data elements

Correct Answer: ABC

# **QUESTION 12**

Which mapping type automatically creates the necessary master data in Central Finance?

- A. Cost object mapping
- B. Value mapping
- C. Complex mapping
- D. Key mapping

Correct Answer: A